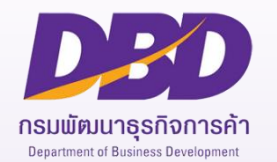

## การใช้ระบบบริการข้อมูลภาครัฐอิเล็กทรอนิกส์ (Digital Service)

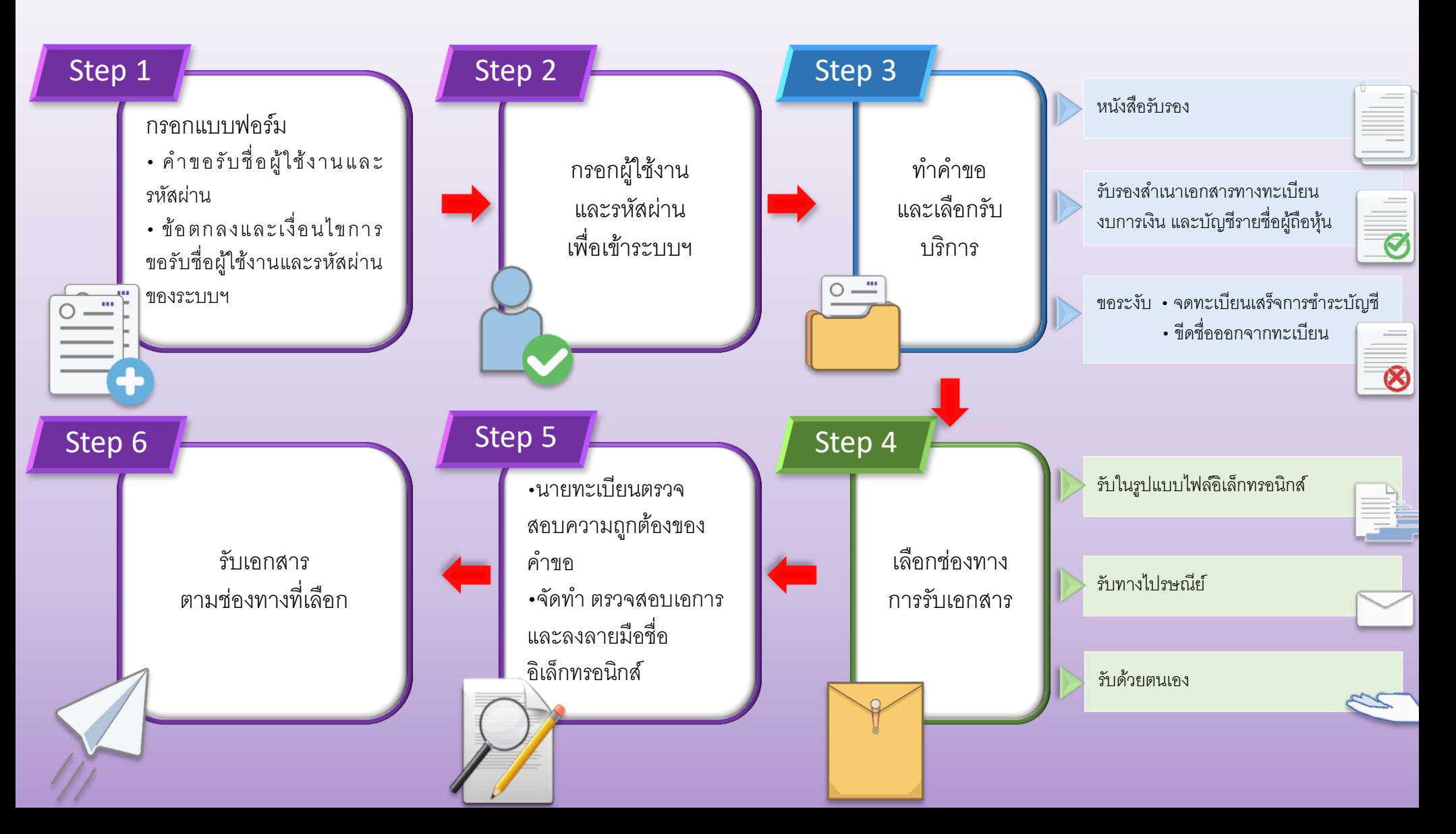